## 2. HOW TO CREATE AND UPLOAD ANIMAL TREATMENT RECORDS FROM DAIRY COMP 305

Use the following instructions to answer the questions prompted by the AUBT.

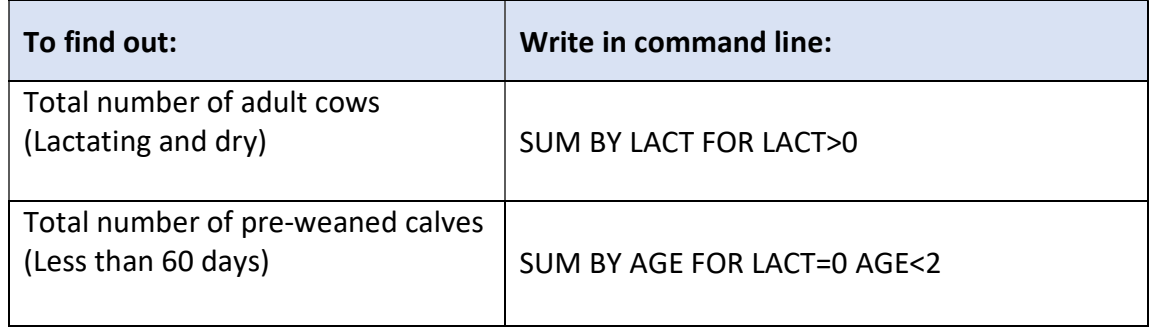

NOTE: In order to account for all antibiotics used, type on the command line ALTER\9 to set "Gap" to zero (0) for the events that use antibiotics. Event gaps altered should be set back to original number after completion.

Use the following instructions to create animal treatment records CSV file.

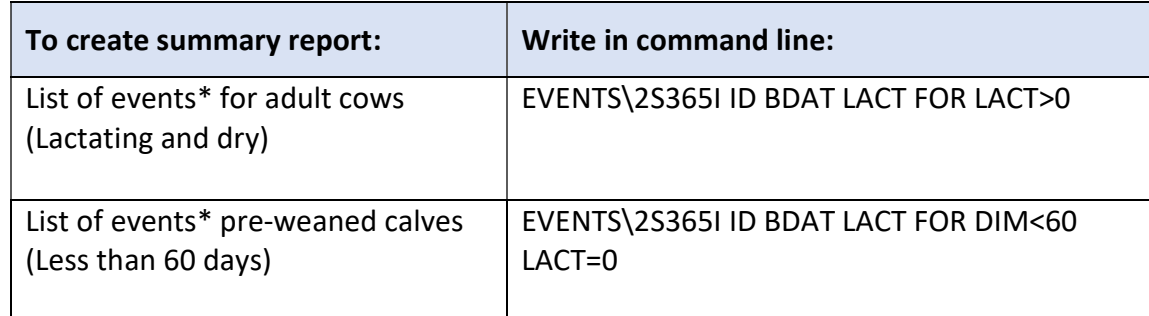

\*Select ALL the events that required antibiotic usage.

Save the report as a CSV file and upload to AUBT when prompted.